# BLUE WATERS SUSTAINED PETASCALE COMPUTING

### **Running Jobs on Blue Waters**

Greg Bauer

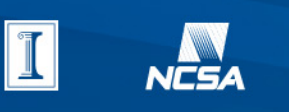

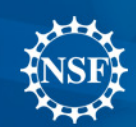

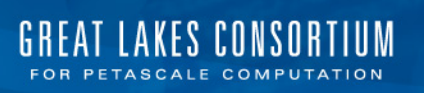

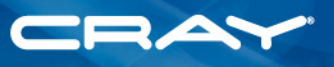

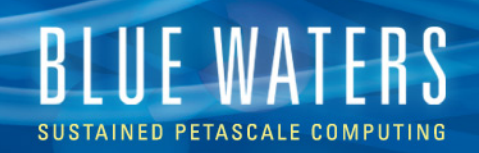

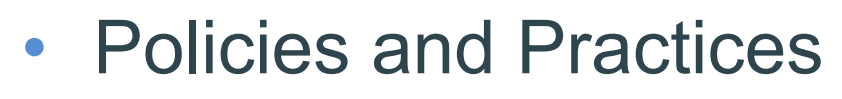

- Placement
- Checkpointing
- Monitoring a job
- Getting a nodelist
- Viewing the torus

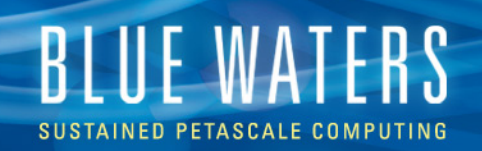

### **Resource and Job Scheduling Policies**

- Runtime limits expected to be 12 to 24 hours.
- Fairshare within teams, and between teams.
- We will be implementing a QOS structure

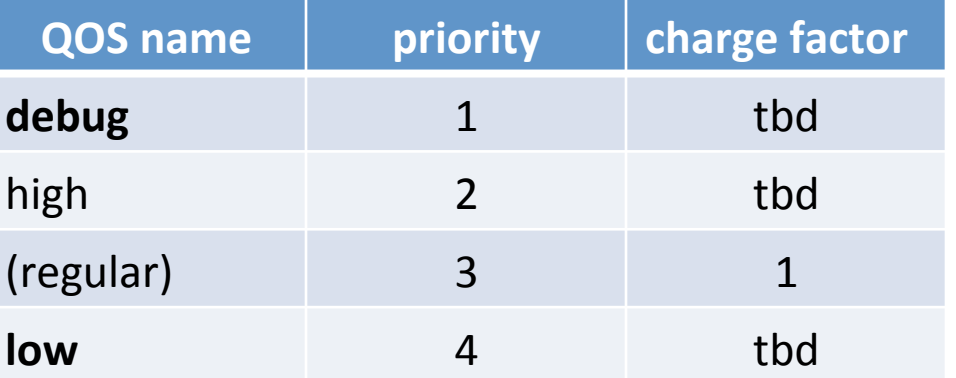

Specify with  $#PBS$   $-1$  qos=...

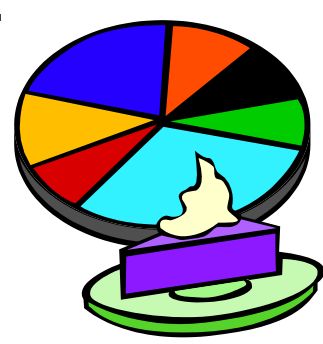

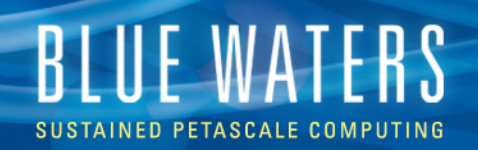

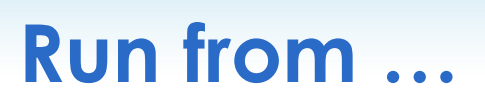

- Scratch is the largest and fastest (1440 OSTs).
- All three filesystems are visible from compute nodes.
- Purging of scratch will be threshold based with a 30 day age based policy.
- Current issue limits stripe count to 160 OSTs.
- For a single OST, there is a 2 TB file limit.
- More in the I/O talk later in the workshop.

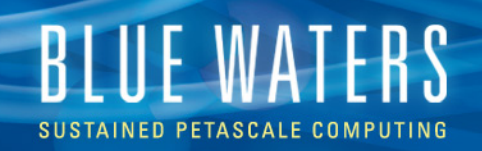

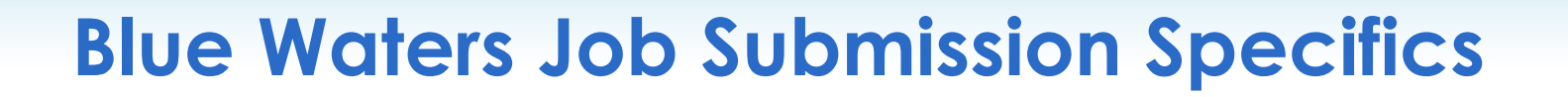

- Preferred
	- #PBS –l nodes=X:ppn=32:**xe**
	- #PBS –l nodes=Y:ppn=16:**xk**
	- #PBS –l nodes=X:ppn=32:**xe**+Y:ppn=16:**xk**
- Plan to support
	- #PBS –l procs=
	- #PBS –l hostlist=
- Plan to deprecate #PBS –l size=
- No longer supporting mpp\*

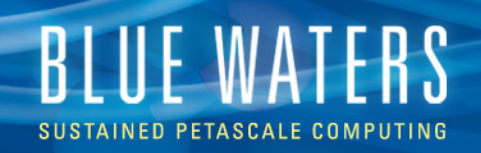

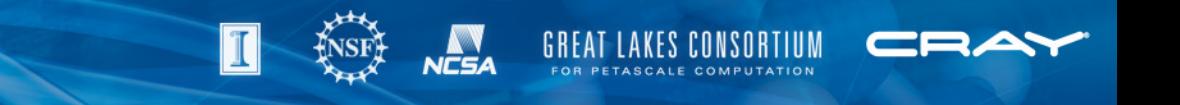

### **Batch job stdout/stderr**

- Redirect application stdout/stderr to a file (preferably on scratch) rather than letting the batch software capture it.
	- > cd /scratch/…
	- > aprun -n … > outerr.\$PBS\_JOBID 2>&1 (bash)
- Easier to track job progress.
- Avoid excessive stdout and stderr from applications as task count increases. Consider reporting by rank 0 or a few ranks.

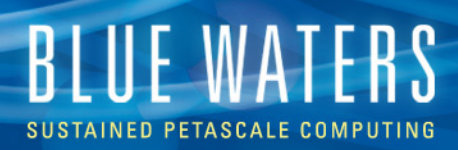

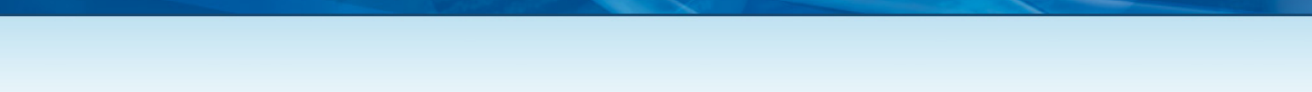

• To list or not to list

aprun  $-n$  NPES  $-N$  16  $-d$  2 ...

aprun  $-n$  NPES  $-N$  16  $-cc$  0, 2, 4, 6, 8, ...

aprun -n NPES -S 4 -d 2

All result in similar placement

- Even or odd cores
	- Tests with a couple applications suggest both give similar performance.

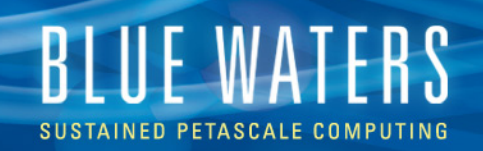

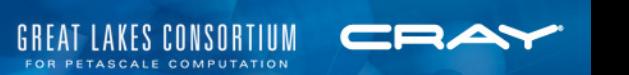

Additional, useful options

- -S pes per numa node Bind tasks per NUMA node
- -cc [core list|keyword]
	- Keyword: numa node | none
	- Bind to cores of NUMA node, or no binding

• -ss

allocate only the local, assigned NUMA node

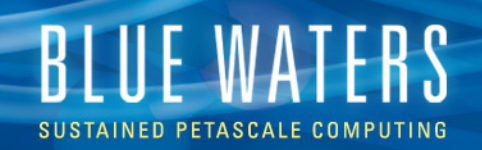

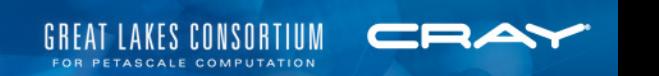

• Hybrid

OMP NUM THREADS=2 aprun -n NPES -N 16 -d 2 … aprun -n NPES -N 16 -cc 0,1:2,3:… … aprun -n NPES -S 4 -d 2 … All result in similar placement

• NUMA nodes and memory affinity An Interlagos processor has 2 NUMA nodes with 4 cores (8 integer cores) per node. "**First-touch**" is important.

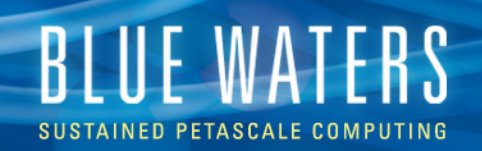

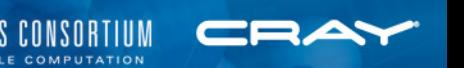

• MPMD

aprun -n 1 -N 1 -cc 0 ./foo.exe : -n NPES -N 16 –d 2 ./foo.exe

- Useful when rank 0 has larger memory usage than remaining ranks.
- Executables share MPI\_COMM\_WORLD.

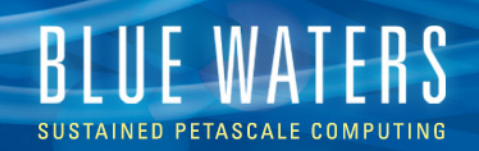

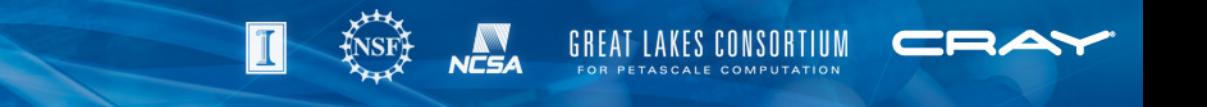

### **Core specialization**

Core specialization binds a set of Linux kernel-space processes and daemons to one or more cores within a Cray compute node to enable the software application to fully utilize the remaining cores.

```
aprun -n NPES -r cores_per_node ...
```
- Two scenarios
	- 1. Fixed node count: fewer PEs
	- 2. Fixed PE count: more nodes
- Observations
	- 1. PSNAP measurements indicate cost of using 1/16<sup>th</sup> fewer cores & PEs can be offset by reduction in synchronous outliers.
	- 2. Hybrid application tests (WRF) show a modest improvement over just adding more nodes.

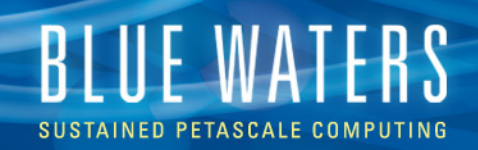

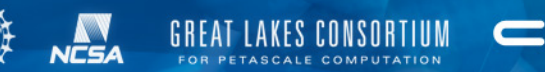

### **Checkpointing and resiliency**

- Checkpoint
	- Frequency increases with node count.
- Request a couple extra nodes
	- alps marks nodes down if they fail.
	- J ob doesn't exit
	- Subsequent aprun will not use down nodes
- Use the "-R" option to aprun if your application works with a lost rank.
- Write job script to handle node failure
	- aprun returns 0 for successful exit

```
# launch application
 aprun …
# check if run was successful, if not keep running
  if [[ $? -ne 0 ]]; then
 aprun …
  fi
```
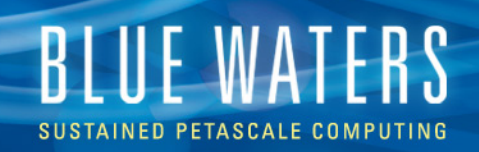

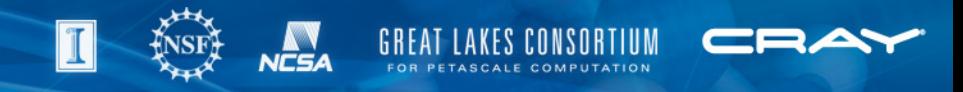

### **Atypical job models**

- Running multiple, concurrent apruns
	- 100s-1000s of apruns in a job
	- It is documented, more or less http://docs.cray.com/books/S-2496-4101/html-S-2496-4101/cnlexamples.html#section.9.WvkIRDBp
	- Does bundle lots of small workloads.
	- Demanding on MOM node resources.
- Multiple, wide but short jobs back-to-back
	- Job scheduler overhead impacts utilization.
	- Better to merge jobs: series of apruns.

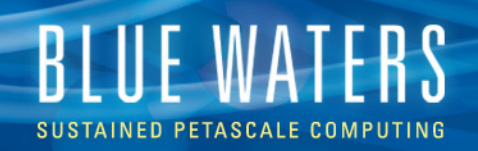

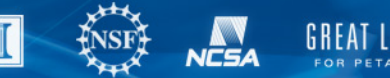

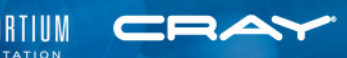

## **Monitoring jobs**

### System commands

- qstat, showq torque and moab
- apstat, xtnodestat alps

**Scripts** 

- qpeek look at job stdout/stderr
- apstat system.pl displays system status by node type
- qstat.pl displays qstat output with node type and count
- showqgpu.pl displays only XK jobs similar to showq

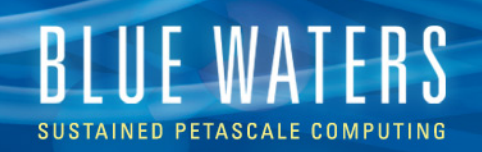

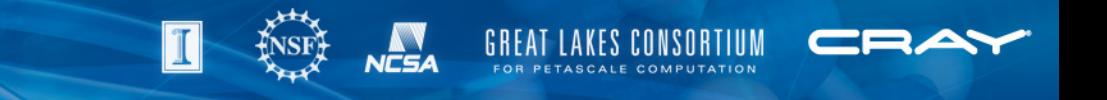

### **Why isn't my job running?**

- Make sure job was submitted they way you expected: qstat –f JOBID
	- We employ a qsub filter that attempts to catch improperly configured requests.
- Check to see what is running with showq as eligible jobs are listed in a prioritized order. Using the '-i' option will show priority.
- Use 'checkjob JOBID' to see more about the job.
- Currently have a 300 second allocation cycle.

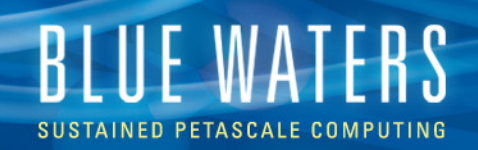

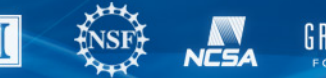

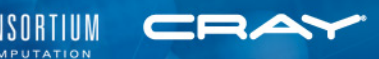

### **Obtaining nid list**

- Will be available via portal
- For running job
- > apstat -n -R `apstat -r | grep 262704 | grep ^A | cut -d" " -f2` or
- > checkjob 262704
- In batch job script
	- MPICH CPUMASK DISPLAY
- In application (#include "pmi.h")
	- PMI Get nidlist ptr()
	- PMI Get meshcoord() location in torus

See /opt/cray/pmi/default/include/pmi\_cray\_ext.h

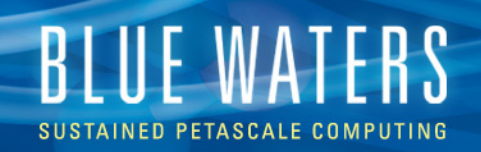

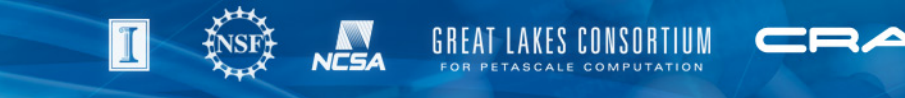

### **Node list ordering**

- Currently the order of nodes is based on the xyz-by2 NID reordering method, units of 2x2x2, which is a merger of the small node packing of the simple NID number method and the inter-application interaction reduction of the "xyz" method.
- List of nodes handed over to torque/moab.
- Workload Management and Application Placement for the Cray Linux Environment - http:// docs.cray.com/books/S-2496-4101/html-S-2496-4101/cnl\_apps.html

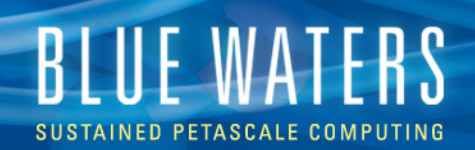

### **View of Gemini torus**

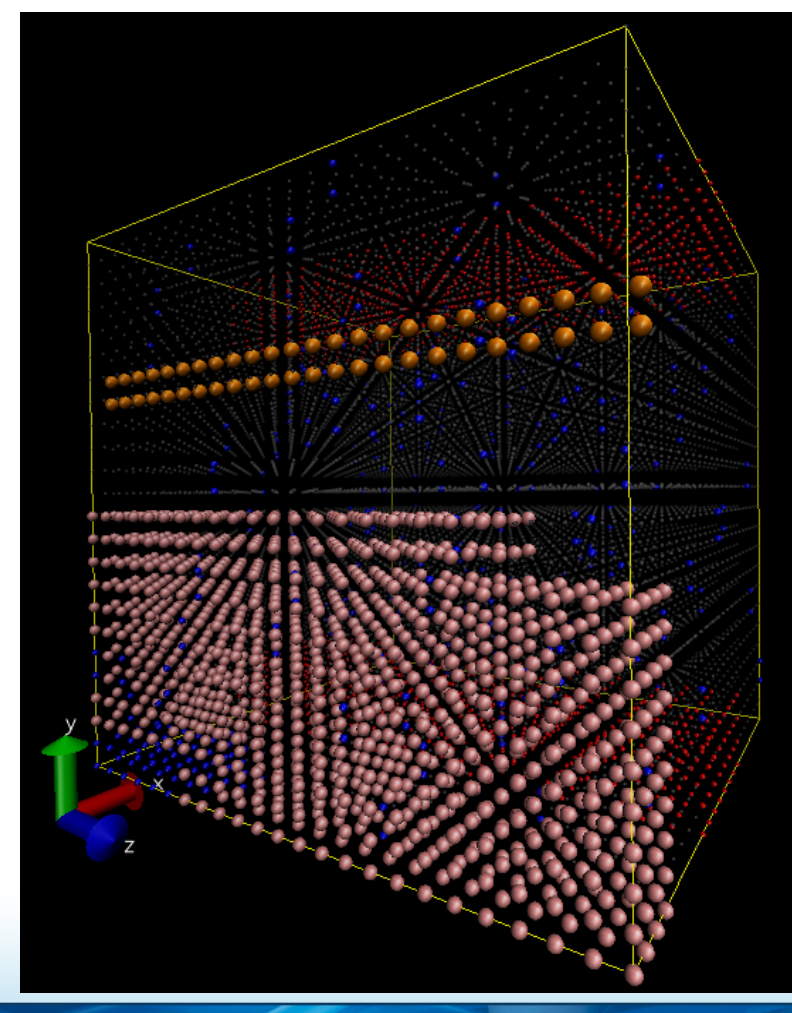

- Torus dimension 23x24x24
- Reentrant or periodic
	- No corners in a torus
- Grey compute nodes
- Blue service nodes
- Red 3072 XK nodes
- Orange 96 XE nodes in a cabinet (2x24 by 2)
- Pink nodes in a 2048 XE node job
- To be in portal.

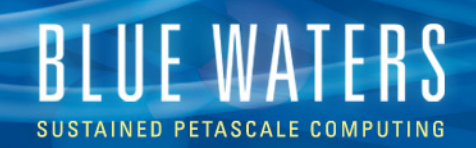

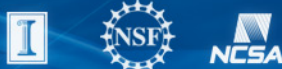

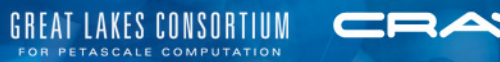

• Questions?

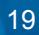